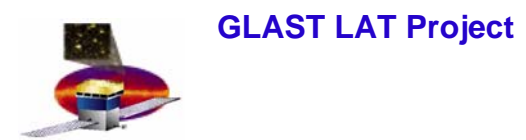

# **Data Analysis of End to End Runs for Cosmic Rays for Tower A Cosmic Rays for Tower A**

#### **Eduardo do Couto e Silva and Xin Chen Instrument Analysis Workshop 3 Mar 10, 2005**

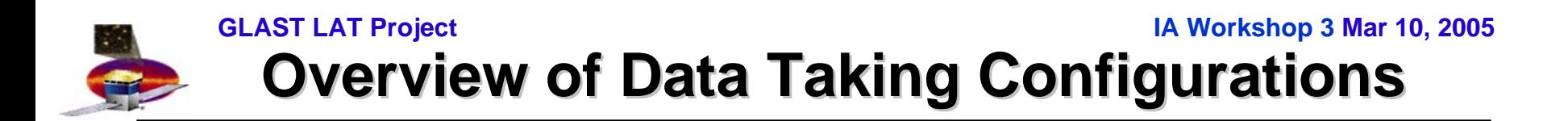

- • **It is changing as fast as the software** 
	- **used to be 8 and 9 the first two towers…**

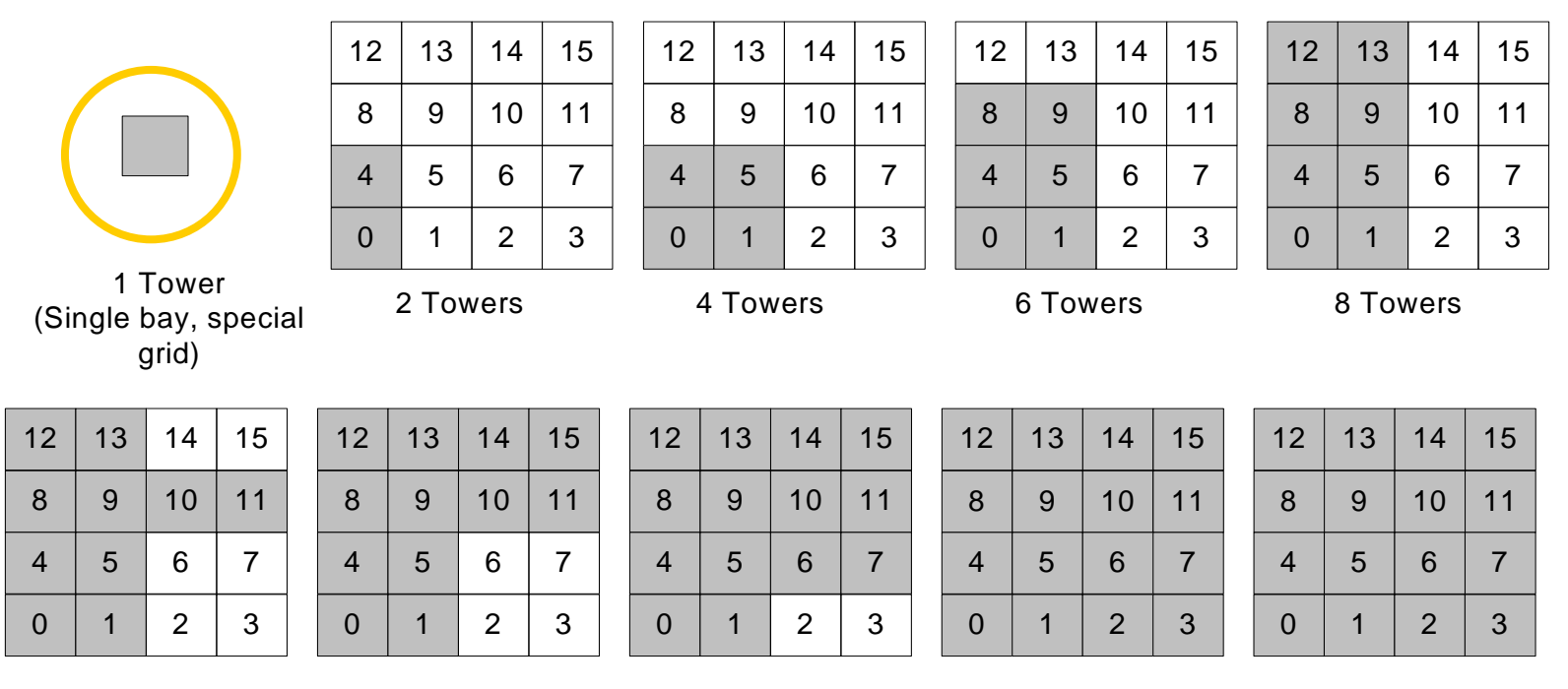

10 Towers

12 Towers 14 Towers 16 Towers LAT

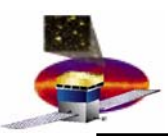

### **Tower A Tower A – Week of March 14 Week of March 14**

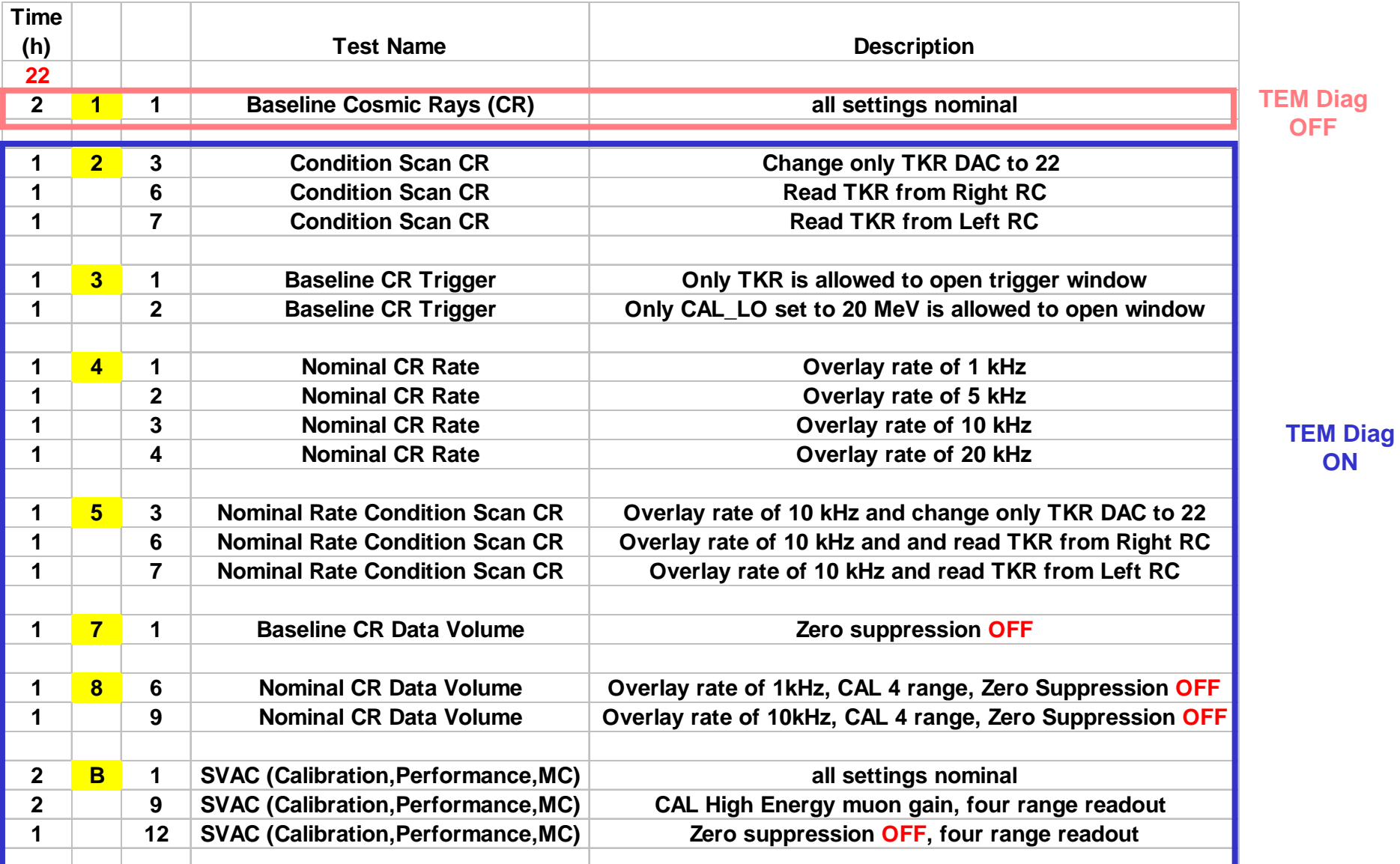

#### **E. do Couto e Silva**

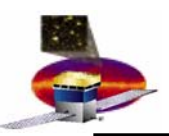

### **Tower AB Tower AB – Week of March 28 Week of March 28**

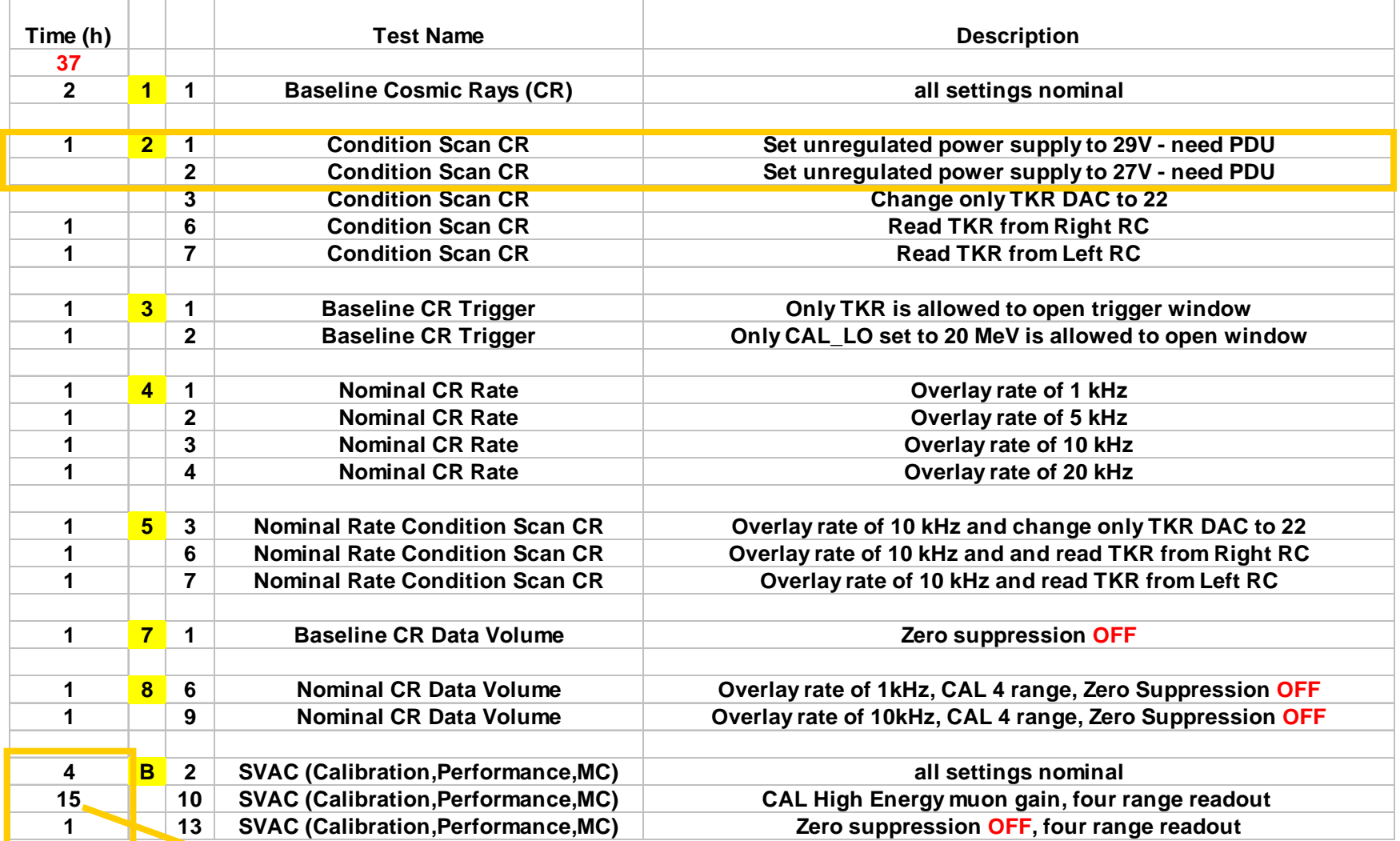

#### More statistics to study CAL edges

**E. do Couto e Silva** 

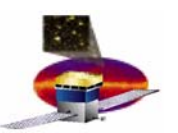

#### **Data Analysis Working Groups for Tower A : cosmic rays**

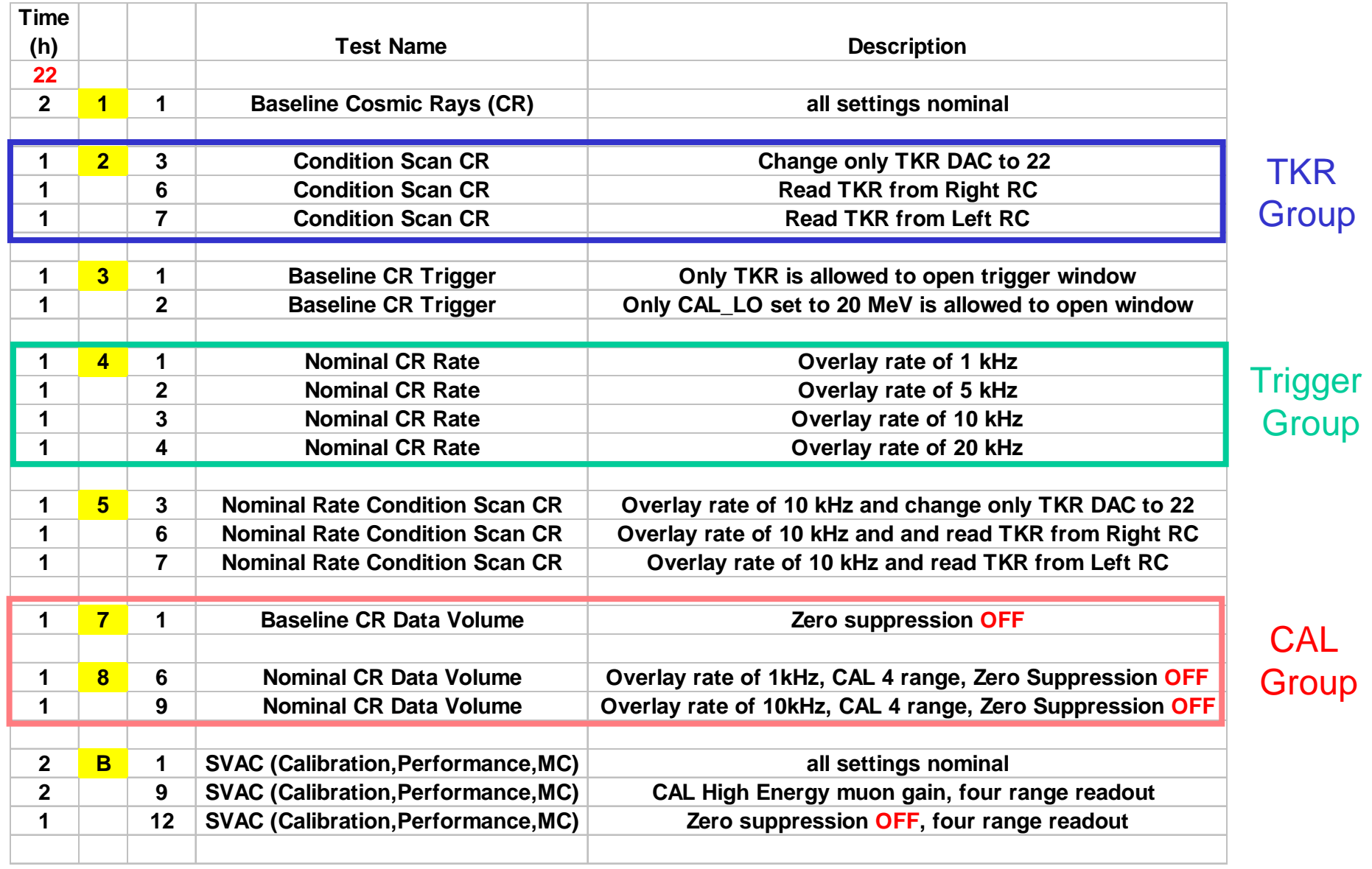

#### **E. do Couto e Silva**

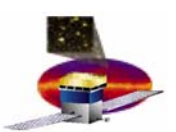

# **Charge to Working Groups Charge to Working Groups**

- • **Identify distributions that can be used to compare with the baseline run**
- $\bullet$  **Develop muon selection cuts using CAL and TKR**
	- **Cut on CAL variables and analyze TKR variables**
	- **Cut on TKR variables and analyze CAL variables**
	- **Cut on both loosely**
	- **Cut on both with tight cuts**
- • **Apply cuts and compare distributions with those from baseline runs**
	- **Shape should not change if we selected muons !**
- $\bullet$  **We have 10 high-priority E2E runs to analyze in two weeks before the two towers are tested in a grid**
	- **Can we try it?**

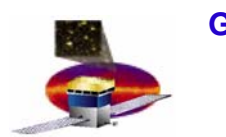

# Let's try an example...

- • **For the moment, the integrated tower runs have all the same setting so** 
	- **Use runs with TKR A only as an example**

- • **TKR A Runs**
	- $-$  398000801 DAC = 22 (here noise creeps in!)
		- Thanks Hiro for getting us a run to use an example
	- $-$  398000307 DAC = 26 (trigger rate supposed to be flat)
	- $-$  398000310 DAC = 30 (let's call this the baseline run)

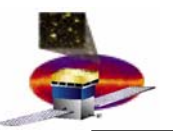

### **Select the Runs by E2E ID**

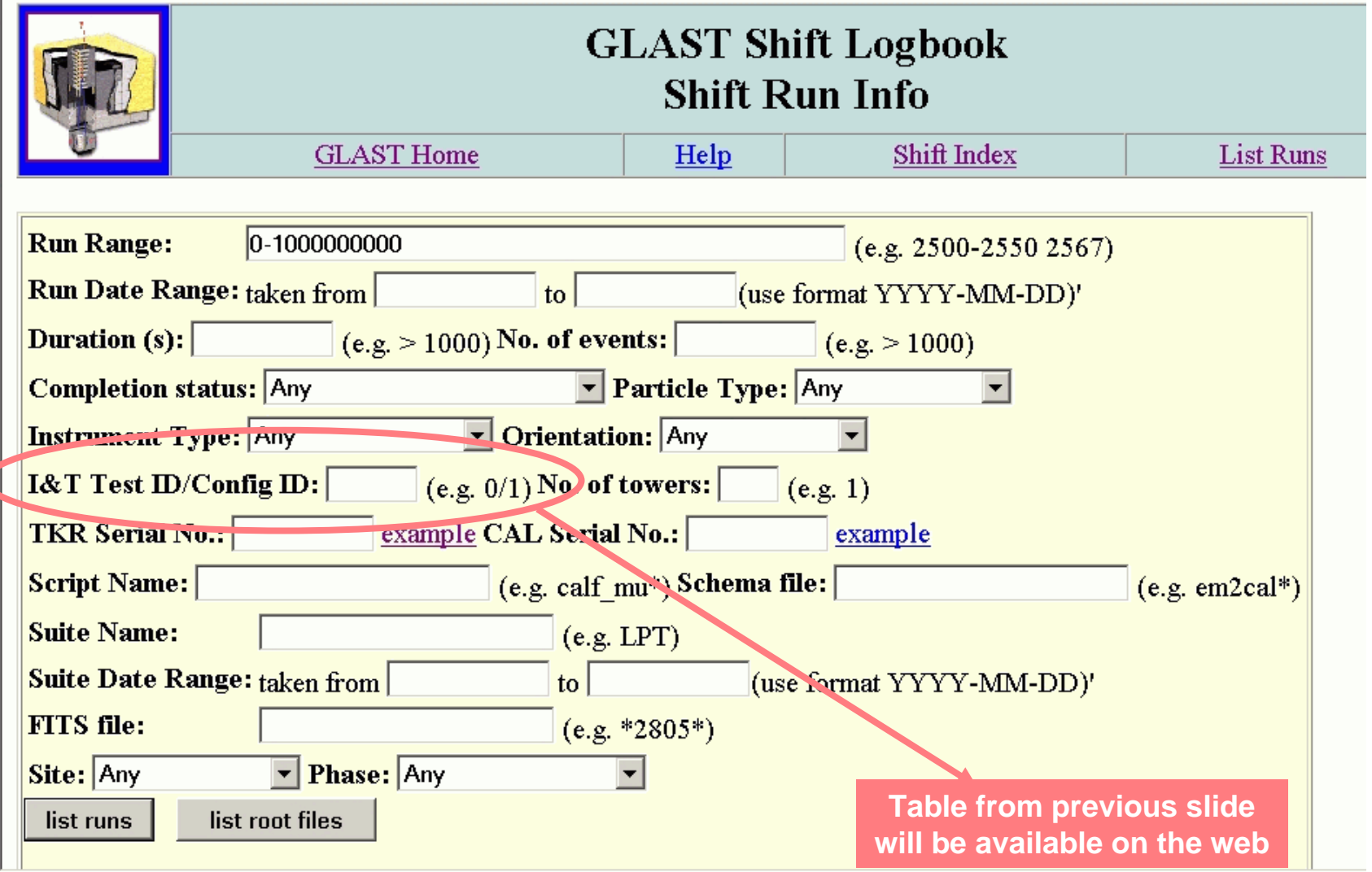

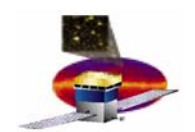

- • **Apply a KS test to compare shapes of distributions for runs you expect to see no changes…**
	- –**KS = 1 means shapes are identical**

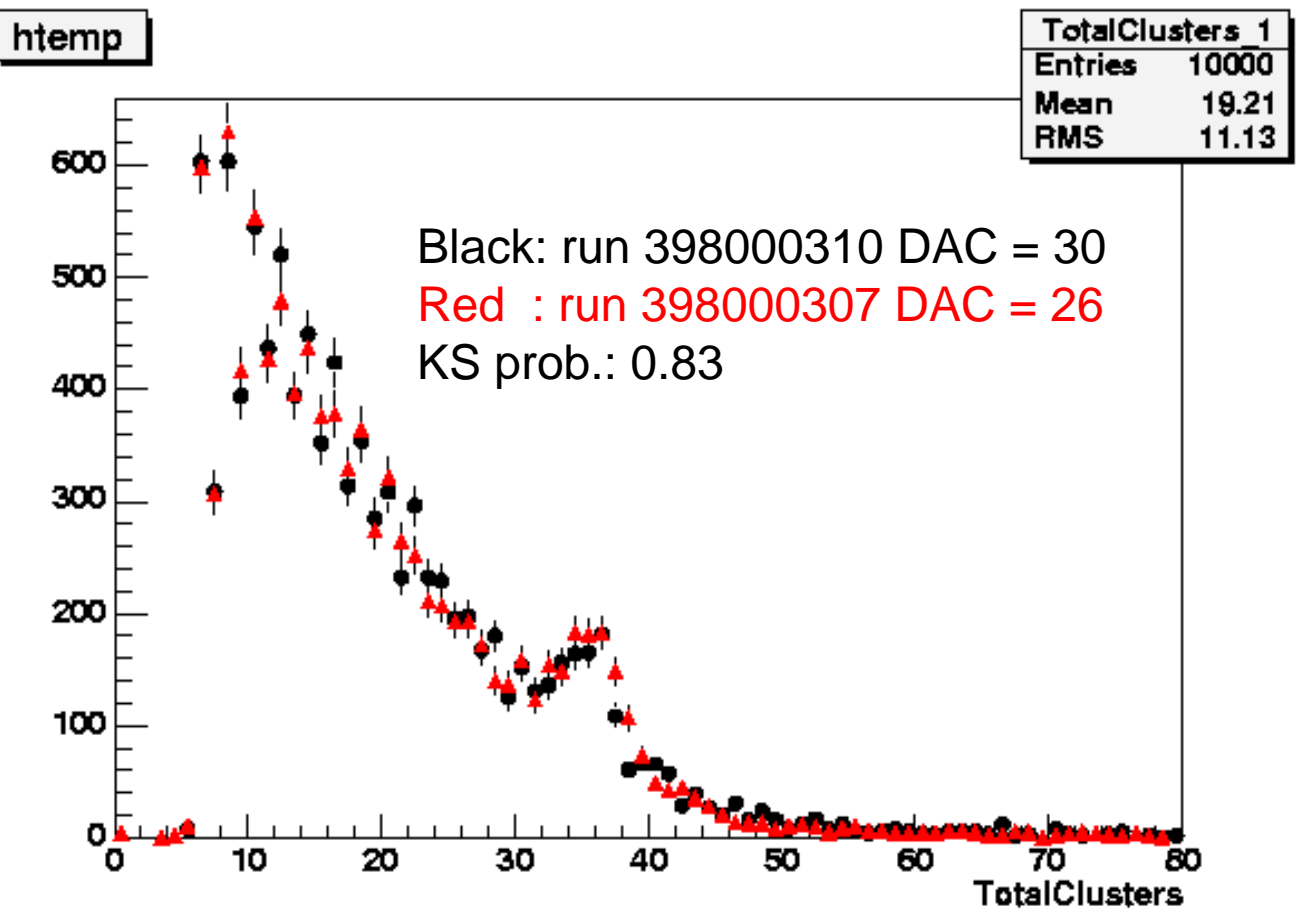

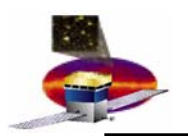

**Compare a run with low thresh Compare a run with low thresholds with the baseline run olds with the baseline run**

• **Apply a KS test to compare shapes of distributions for runs you expect to see changes…**

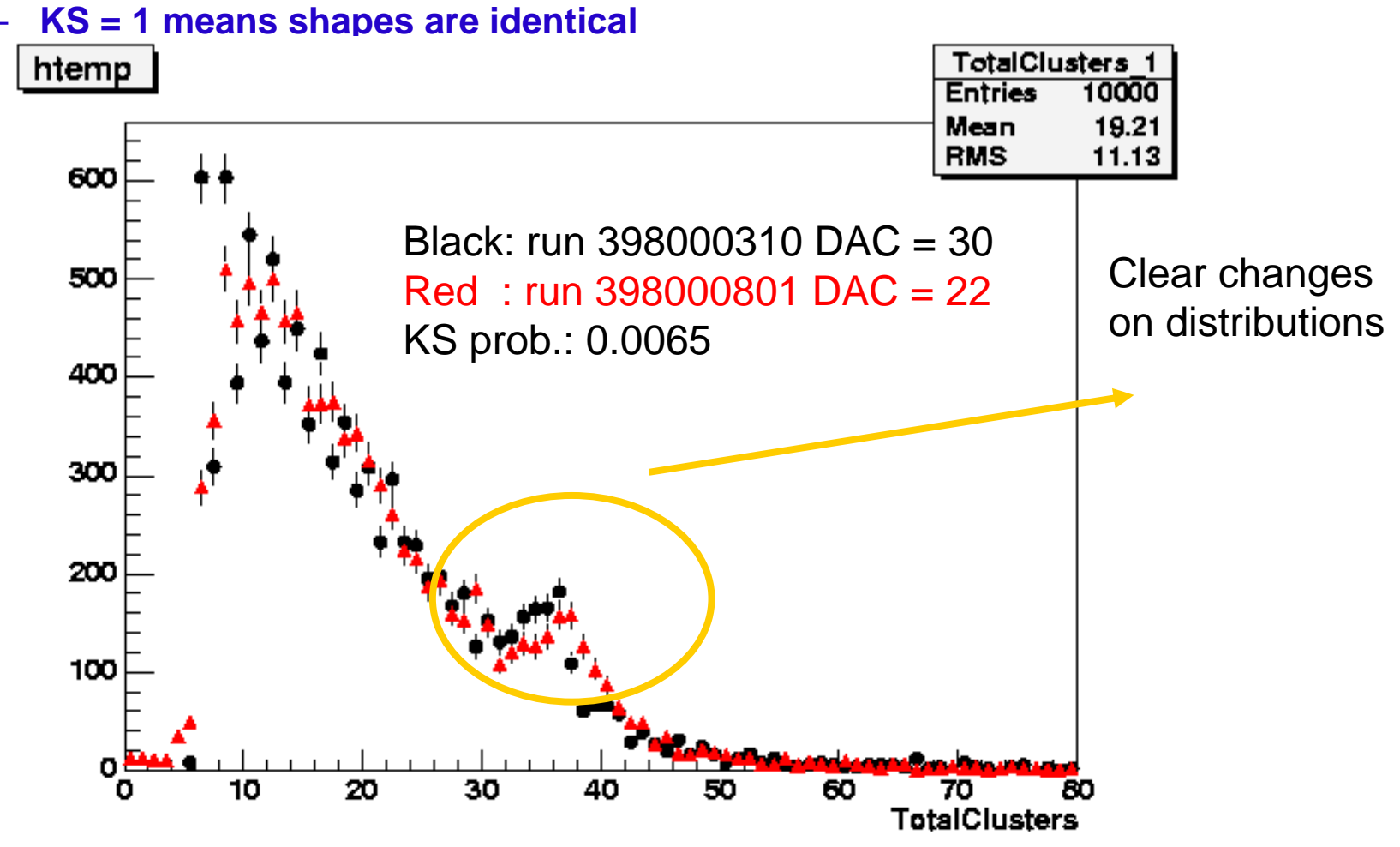

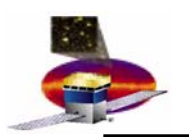

**Compare a run with low thresh Compare a run with low thresholds with the baseline run olds with the baseline run**

- • **Apply a muon selection cut and you expect to see no changes…**
	- **KS = 1 means shapes are identical**

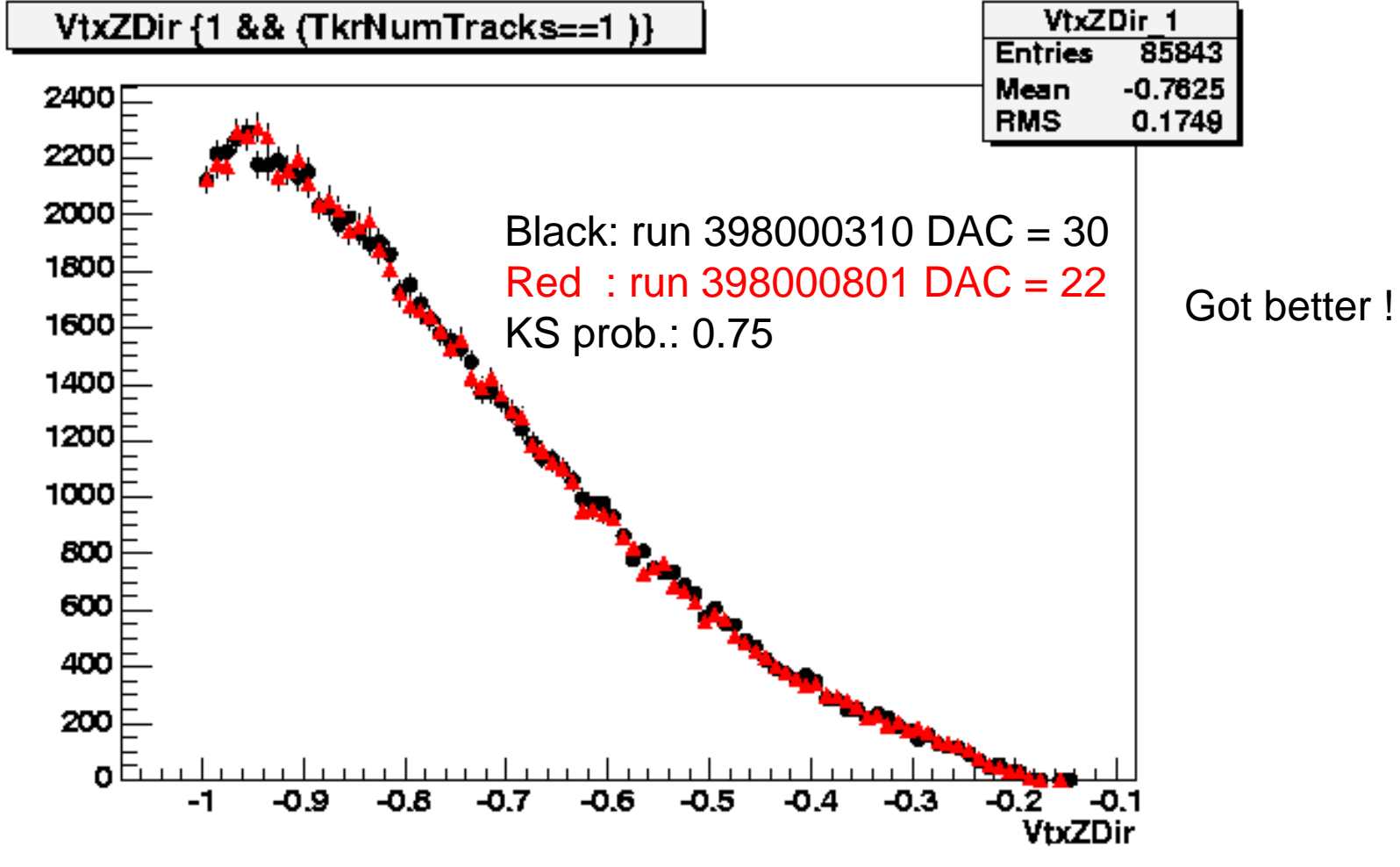

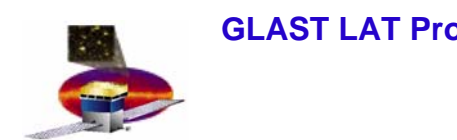

## **Summary Summary**

- • **Conceptually the problem is very easy**
	- **However when we think about the details one realizes more work is involved**
	- **It is not obvious which distributions to choose**
- • **Ideally we would like to have people working in a group** – **Get there faster because it foster discussions**
- • **In the afternoon we will organize working groups to start thinking about the data analysis**
	- **It is just a brainstorm session do not be shy…**
		- **Need volunteers to coordinate the three groups**
	- **A good starting point is to look at variables in the merit and svac nutples**

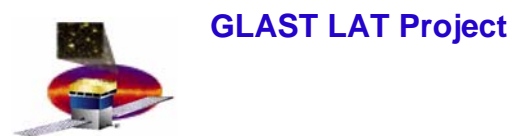

# **Back up slides Back up slides**

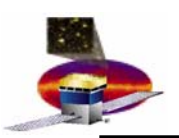

- • **Purpose**
	- –**Determine operational thresholds**
	- **Charge injections to support the SVAC offline calibrations with muons** 
		- **We are doing these tests inside and outside the grid for Tower A**
		- **Baseline is to do these tests once per tower inside the grid**
- • **Duration** 
	- **Approximately 1 day (TBR)**
- • **Tests**
	- **TKR tests** 
		- **TE604 – Threshold Dispersion**
		- **TE601 – Threshold Calibrations**
		- **TE602 – TOT conversion parameter calibrations**
	- **CAL test suites**
		- **calibDAC – FLE/FHE characterization charge injection**
		- **calibGen – calibrations with charge injection**
		- **muTrig – FLE/FHE characterization with muons**
			- » **Done also by I&T tests C1 and C4 for Tower A**
			- » **Procedures will merge for 2 towers**

#### **E. do Couto e Silva 14/12**

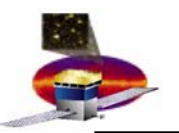

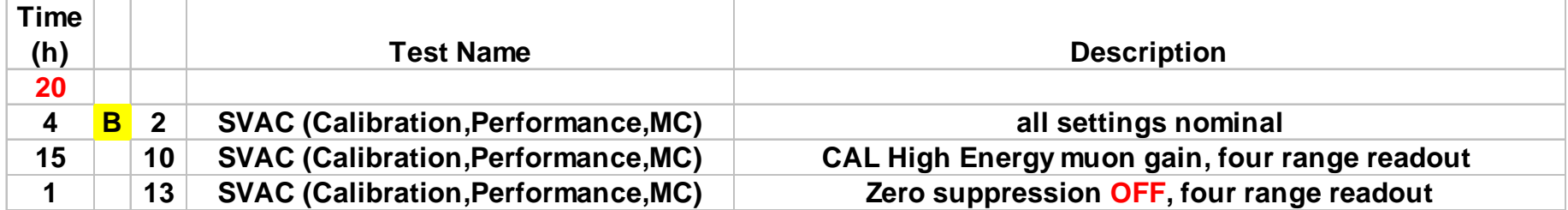

There is no requirement for E2E runs for multiple towers

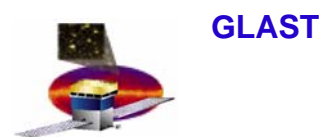

# **VDG Runs**

- • **Current Data Taking configurations (13h)**
	- **9/1 : VDG, Nominal settings (1h)**
		- **No zero suppression**
	- **9/2, 9/3, 9/4: VDG, Nominal settings, vary rates (3 x 1h =3h)** 
		- **Place target at 3 different positions (1", 2'', 4" from topmost Si tray) use Zero suppression On**
	- **9/5, 9/6: VDG, Nominal settings but add pulse generator(2x 1h = 2h)**
		- **Overlay Pulse generator at 1 and 10 kHz on VDG triggers**
	- **9/7: Flight configuration, horiz orientation and TEM diagnostics is ON (1h)**
		- » **Only occurs for tower A when tested with VDG photons – shoot from angle below top layer of CAL**
	- **9/8: Flight configuration, horiz orientation and TEM diagnostics is ON (1h)**
		- » **Only occurs for tower A when tested with VDG photons – shoot from angle 10 cm above bottom of TKR**
	- **B16: Flight configuration, horiz orientation and TEM diagnostics is ON (4h)**
		- » **Only occurs for 2 towers when tested with VDG photons**
	- **B11: same as B16 but with VDG OFF (1h)**
		- » **Background estimation before tests with VDG photons**

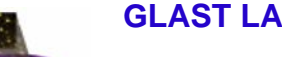

# **Overview of Trigger Tests Overview of Trigger Tests**

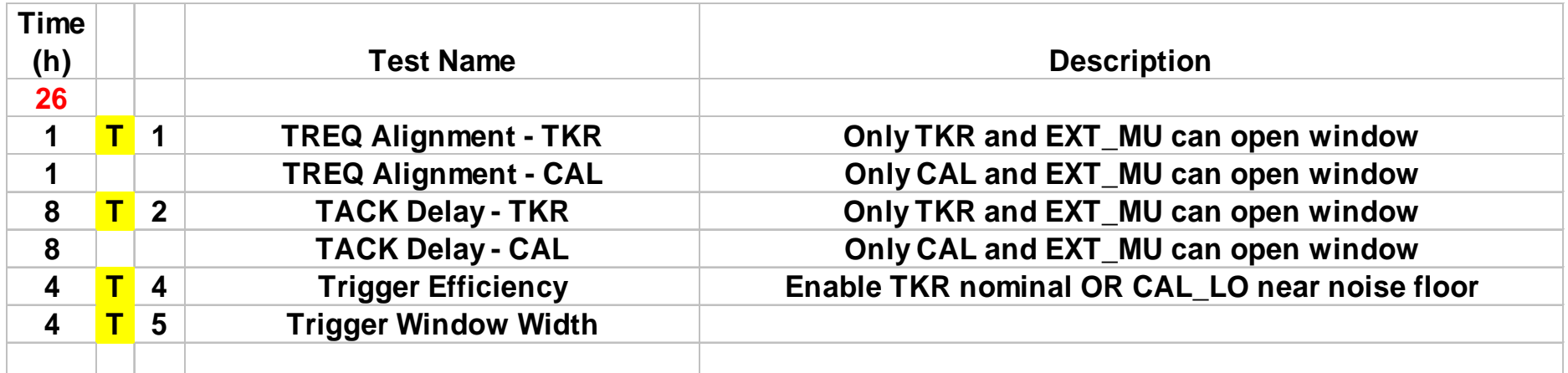

#### •**TREQ Alignment (GEM)**

–**To verify the timing alignment and jitter for each GEM trigger input** 

#### •**TACK Delay Scan**

–**To determine the optimal trigger output (TACK) delay for each subsystem simultaneously** 

•**FLE muon Scan (done by I&T tests C1 to C4)**

–**To find operational thresholds for CAL\_LO to trigger on muons**

#### •**Trigger Efficiency**

–**To measure trigger efficiencies**

#### •**Trigger Window Tests**

–**For a sample of good muon events what fraction of each trigger type is latched within the window for different window widths** 

**E. do Couto e Silva 17/12**